# **Análisis de componente de hardware para la utilización con Frameworks de IoT**

Diego A. Godoy<sup>a</sup>, Hernán Bareiro<sup>b</sup>, Fabian Favret<sup>c</sup>, Edgardo Belloni<sup>d</sup>, Guillermo Colloti<sup>e</sup>, Juan Pablo Blarizaf

Centro de Investigación en Tecnologías de la Información y Comunicaciones (C.I.T.I.C.) Departamento de Ingeniería y Ciencias de la Producción-Universidad Gastón Dachary Av. López y Planes 6519- Posadas, Misiones, Argentina. Teléfono: +54-376-4438677

<sup>a</sup> diegodoy@citic.ugd.edu.ar, <sup>b</sup> hbareiro@citic.ugd.edu.ar, c fabianfavret@citic.ugd.edu.ar,  $^{d}$ ebelloni@ugd.edu.ar,  $^{e}$ gcolloti@citic.edu.ar,  $^{f}$ jblariza@citic.ugd.edu.ar

#### **Resumen**

En este artículo se presenta un proyecto de investigación denominado "Tecnologías para Desarrollos Sostenibles de Ciudades Inteligentes". Particularmente se presentan los avances realizados en relación a "Determinar el Framework de IoT más adecuado en cuanto a métricas de software para diseñar una solución que contribuya a la eficiencia energética en organizaciones". Particularmente en ese trabajo se expone un breve análisis de distintas alternativas de hardware a ser utilizadas en el proyecto.

Palabras claves: Home automation, Internet of Things (IoT), Framework IoT, energy efficiency.

### **Contexto**

El trabajo presentado en este artículo tiene como marco el proyecto de investigación denominado "Tecnologías para Desarrollos Sostenibles de Ciudades Inteligentes", registrado actualmente en la Secretaría de Investigación y Desarrollo de la Universidad Gastón Dachary (UGD) con el número Código IP A10002/19 y radicado en el Centro de Investigación en Tecnologías de la Información y Comunicaciones de dicha universidad.

El mismo fue incorporado como proyecto aprobado en el llamado a presentación interna de la UGD de proyectos de investigación N°10 mediante la Resolución Rectoral (R.R). 44/A/2019 y es una continuidad de los Proyectos Simulación en las TICs: Diseño de Simuladores de Procesos de Desarrollo de Software Ágiles y Redes de Sensores Inalámbricos para la Industria y la Academia. R.R. UGD N° 07/A/17 y Simulación como herramienta para la mejora de los procesos de software desarrollados con metodologías ágiles utilizando dinámica de sistemas, R.R. UGD N° 18/A/14 y R.R. UGD N° 24/A/15.

### **Introducción**

Las organizaciones modernas, cuentan con una gran cantidad de oficinas, cada una con numerosos dispositivos de iluminación y refrigeración (aires acondicionados). "Diversos organismos, comprometidos con el uso eficiente de la energía y la conservación de nuestro medio ambiente, han reportado que los edificios son responsables por el consumo del 40% o más de toda la energía primaria producida a nivel mundial" [\[1\]](#page-4-0). De acuerdo a esto, es razonable afirmar que la energía consumida en un día de clases normal en horario pico, resulta elevado e ineficiente en su utilización.

Esto resulta bastante normal teniendo en cuenta el uso y el movimiento diario de personas, como así también resulta normal que el control de temperatura (prendido, apagado y regulación de temperatura en aires acondicionados) e iluminación (apagado y prendido de luces) en las oficinas, se efectúa de forma manual. Esto significa que, cada vez que una oficina se utiliza, una persona debe encender las luces y los acondicionadores de aire (en caso de ser necesario), y apagarlos en el momento que no se los requiera. Además, si tenemos en cuenta que las personas que realizan estas tareas son las mismas personas, encargados de muchas otras tareas y en movilidad constante, es probable que en reiteradas ocasiones queden diversos dispositivos encendidos sin necesidad durante varias horas.

Así mismo, se observa que cada persona o grupo de personas tiene su requerimiento de iluminación. La temperatura claramente dependerá de las condiciones climáticas del día: con temperaturas más extremas (frío o calor) necesitarán mayor uso de aires acondicionados.

Por lo dicho, resulta de suma importancia encontrar el método de administrar de forma eficiente el consumo energético, no solo para reducir los gastos de la institución, sino también para contribuir a preservar recursos finitos y de esta forma atenuar el impacto ambiental por su uso innecesario.

De acuerdo a todo esto, y en vista que conforme avanza la tecnología, esta se introduce cada vez más a los procesos que se utilizan diariamente, se pretende diseñar una solución al problema mediante la utilización de un Framework de IoT, que permita a cada usuario configurar de forma independiente su perfil deseado de iluminación y temperatura para la

oficina a utilizar, y que este sea aplicado de forma automática en el tiempo justo y necesario, sólo en el momento que el éste se encuentre utilizando efectivamente la oficina.

Dado este contexto, resulta de crucial importancia elegir el Framework adecuado y el hardware asociado al mismo. Para esto, se deberá realizar una exploración del hardware existente, para seleccionar el más adecuado considerando parámetros definidos a partir de los requerimientos y mediante métricas comparativas propuestas.

# **Línea de Investigación**

En esta línea de investigación se han planteado varios objetivos. El objetivo general de la misma corresponde a:

Determinar el Framework de IoT más adecuado en cuanto a métricas de software para diseñar una solución que contribuya a la eficiencia energética en organizaciones. Como uno de las cuestiones específicas surge también la necesidad de analizar y comparar hardware que se pueda utilizar conjuntamente con los frameworks.

# **Resultados**

En el desarrollo de esta línea de investigación, se han analizado el siguiente hardware: Arduino Uno R3; NodeMCU ESP8266 y RaspberryPI  $3B+$ .

**Arduino Uno:** Es una placa de microcontrolador de código abierto basado en el microchip ATmega328P.1 La placa está equipada con conjuntos de pines de E/S digitales y analógicas, que permiten la conexión a otros circuitos como así también la expansión de funcionalidades utilizando "shields" o placas de expansión. Puede ser alimentado por el cable USB o por una batería externa de 9 voltios, aunque acepta voltajes entre 7 y 20 voltios.

Arduino Uno (Figura 1) tiene 6 entradas analógicas, etiquetadas de A0 a A5, cada una de las cuales proporciona 10 bits de resolución (es decir, 1024 valores diferentes). Por defecto, miden desde tierra hasta 5 voltios, aunque es posible cambiar el extremo superior de su rango utilizando el pin AREF y la función analogReference() [\[2\]](#page-4-1).

Características técnicas:

- Voltaje de funcionamiento: 5 voltios
- Voltaje de entrada: 7 a 20 voltios
- Pines de E/S digitales: 14 (de los cuales 6 proporcionan salida PWM)
- Pines de entrada analógica: 6
- Corriente DC por Pin de E/S: 20 mA
- Corriente CC para Pin de 3.3V: 50 mA
- Memoria Flash: 32 KB de los cuales 0.5 KB utilizados por el gestor de arranque
- SRAM: 2 KB
- EEPROM: 1 KB
- Velocidad del reloj: 16 MHz
- Longitud: 68.6mm
- Ancho: 53,4mm
- Peso: 25g

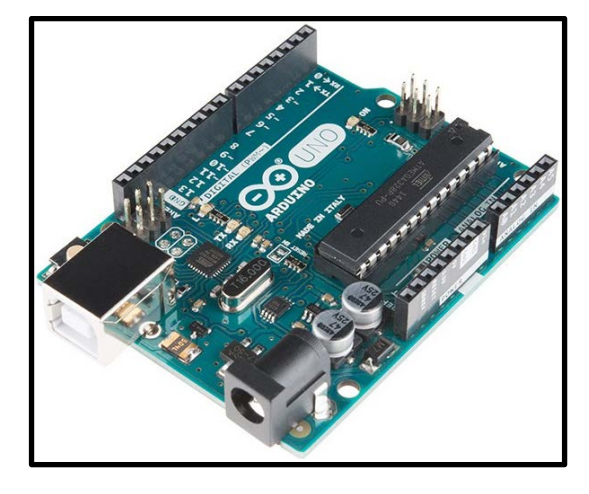

#### *Figura 1: Placa Arduino Uno [\[3\]](#page-4-2) [\[4\]](#page-4-3)*

**NodeMCU ESP8266:** Es una plataforma IoT (Figura 2) de código abierto. Incluye el firmware que se ejecuta en el SoC (Sistema en chip) WiFi ESP8266 de Espressif Systems y el hardware que se basa en el módulo ESP-12 [\[5\]](#page-4-4).

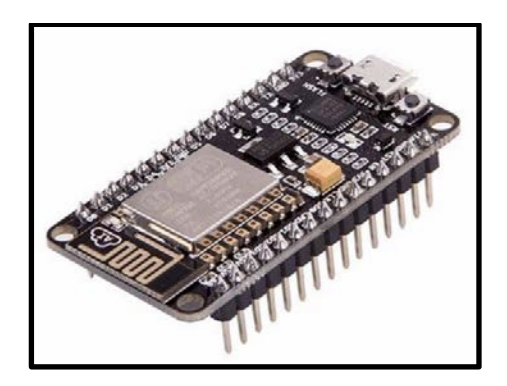

*Figura 2: NodeMCU ESP8266 [\[6\]](#page-4-5)*

El ESP8266 es un chip de bajo costo WiFi con una pila TCP/IP completa y un microcontrolador.

El firmware puede ser programado utilizando el lenguaje de scripts Lua, aunque actualmente el IDE de Arduino también soporta programar firmware para dicho dispositivo en lenguaje C [\[7\]](#page-4-6).

#### **Características de la placa**

- CPU RISC de 32-bit: Tensilica Xtensa LX106 a un reloj de 80 MHz
- RAM de instrucción de 64 KB, RAM de datos de 96 KB.
- Capacidad de memoria externa flash QSPI 512 KB a 4 MB\* (puede soportar hasta 16 MB)
- IEEE 802.11 b/g/n Wi-Fi
- Soporte de autenticación WEP y WPA/WPA2
- 16 pines GPIO (Entradas/Salidas de propósito general)
- SPI, I²C,
- Interfaz I²S con DMA (comparte pines con GPIO)
- Pines dedicados a UART, más una UART únicamente para transmisión que puede habilitarse a través del pin GPIO2
- 1 conversor ADC de 10-bit

**Raspberry Pi:** Es una computadora (Figura 3) de placa simple (SBC) de bajo costo desarrollado en el Reino Unido por la Fundación Raspberry Pi,

con el objetivo de estimular la enseñanza de informática en las escuelas.

En todas sus versiones incluye un procesador Broadcom, una memoria RAM, una GPU, puertos USB, HDMI, Ethernet, 40 pines GPIO y un conector para cámara. No incluye almacenamiento, pero permite la inserción de una memoria microSD para tal fin [\[8\]](#page-4-7).

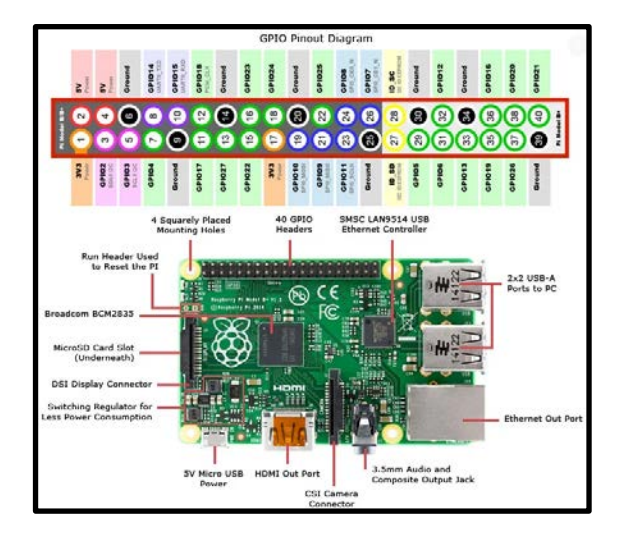

# *Figura 3: Configuración de pines de la Raspberry PI 3 [\[8\]](#page-4-7).*

En base a análisis que se expone a continuación para el presente trabajo, se optó por utilizar únicamente las placas NodeMCU ESP8266.

Si bien la RaspBerry PI 3 es un dispositivo altamente utilizado debido a su gran capacidad, para este trabajo en particular, permite hacer exactamente lo mismo que la NodeMCU ESP8266, pero a un costo muy superior. La NodeMCU ESP8266 no es tan potente como la Raspberry Pi, ya que la Pi es una computadora real y la NodeMCU es solo un SoC con microprocesador incorporado. Las únicas ventajas que tiene un NodeMCU sobre un Pi son su

precio y tamaño, lo que le permite ser una opción obvia para aplicaciones específicas de IoT (por ejemplo: enviar valores de humedad a la nube), principalmente donde poner un Pi sería excesivo y costoso.

Arduino Uno, de igual forma, fue desplazado por placas NodeMCU ESP8266. Al iniciar el proyecto, se tenía desconocimiento del dispositivo, y por ende tampoco se sabía que la NodeMCU ESP8266 podía cumplir la misma función.

La razón de desplazar el Arduino y utilizar placas NodeMCU ESP8266, se debe principalmente a cuatro factores:

- **Tamaño**: El tamaño de la placa NodeMCU ESP8266 es tres veces inferior, siendo más fácil ubicarla en lugares pequeños.
- **Conectividad**: La NodeMCU, a diferencia del Arduino, se basa en la conectividad WiFi con el módulo ESP8266. Esta puede ser incorporada en Arduino, como "Shield" (add-on), pero también puede funcionar de manera independiente.
- **Costo**: Tomando como referencia Mercado Libre, el costo promedio de un Arduino Uno es de U\$S 10, mientras que un NodeMCU ESP8266 cuesta U\$S 4.50 en promedio. Para poder utilizar Arduino Uno con conectividad WiFi, se deben sumar ambos precios, resultando más del doble.
- **Rendimiento**: Tanto en lectura y escritura en los pines digitales, como así también en velocidad de procesamiento, la NodeMCU ESP8266 es muy superior a Arduino.

# **Formación de Recursos Humanos**

El equipo de trabajo se encuentra formado por tres investigadores, un Doctor en Tecnologías de la Información; un Maestreando en Tecnologías de la Información, un Ingeniero en Informática y ocho estudiantes en período de realización de trabajos finales de grado de Ingeniería en Informática de la UGD. Actualmente, el número de tesinas de grado aprobadas en el contexto de este proyecto, es de dos, y otras dos en proceso de desarrollo.

# **Bibliografía**

- <span id="page-4-0"></span>[1] E.O Sosa, D.A Godoy, J. Benítez, and M.E. Sosa, "Eficiencia Energética y Ambientes Inteligentes. Investigación y Desarrollo Experimental en la UNaM," Posadas, Misiones, Argentina, 2015.
- <span id="page-4-1"></span>[2] Arduino. (2019) Arduino UNO. [Online]. [https://store.arduino.cc/usa/arduino](https://store.arduino.cc/usa/arduino-uno-rev3)[uno-rev3](https://store.arduino.cc/usa/arduino-uno-rev3)
- <span id="page-4-2"></span>[3] Reichelt. [Online]. [https://www.reichelt.com/de/en/ard](https://www.reichelt.com/de/en/arduino-uno-rev-3-atmega328-usb-arduino-uno-p119045.html) [uino-uno-rev-3-atmega328-usb](https://www.reichelt.com/de/en/arduino-uno-rev-3-atmega328-usb-arduino-uno-p119045.html)[arduino-uno-p119045.html](https://www.reichelt.com/de/en/arduino-uno-rev-3-atmega328-usb-arduino-uno-p119045.html)
- <span id="page-4-3"></span>[4] (2019) ArduinoJson. [Online]. [https://arduinojson.org/v6/assistant/\]](https://arduinojson.org/v6/assistant/%5d)
- <span id="page-4-4"></span>[5] NodeMcu. (2019) NodeMcu. [Online]. [https://www.nodemcu.com/index\\_en](https://www.nodemcu.com/index_en.html) [.html](https://www.nodemcu.com/index_en.html)
- <span id="page-4-5"></span>[6] Seeedstudio. [Online]. [https://www.seeedstudio.com/Node](https://www.seeedstudio.com/NodeMCU-v2-Lua-based-ESP8266-development-kit.html) [MCU-v2-Lua-based-ESP8266-](https://www.seeedstudio.com/NodeMCU-v2-Lua-based-ESP8266-development-kit.html)

#### [development-kit.html](https://www.seeedstudio.com/NodeMCU-v2-Lua-based-ESP8266-development-kit.html)

- <span id="page-4-6"></span>[7] Programar facil. [Online]. [https://www.programarfacil.com/esp](https://www.programarfacil.com/esp8266/como-programar-nodemcu-ide-arduino/) [8266/como-programar-nodemcu-ide](https://www.programarfacil.com/esp8266/como-programar-nodemcu-ide-arduino/)[arduino/](https://www.programarfacil.com/esp8266/como-programar-nodemcu-ide-arduino/)
- <span id="page-4-7"></span>[8] Jameco. [Online].

[https://www.jameco.com/Jameco/wo](https://www.jameco.com/Jameco/workshop/circuitnotes/raspberry-pi-circuit-note.html) [rkshop/circuitnotes/raspberry-pi](https://www.jameco.com/Jameco/workshop/circuitnotes/raspberry-pi-circuit-note.html)[circuit-note.html](https://www.jameco.com/Jameco/workshop/circuitnotes/raspberry-pi-circuit-note.html)